Подписано электронной подписью:<br>Вержицкий Данил Григорьевич<br>Должность: Директор КГПИ ФГБОУ ВО «КемГУ» 11.11. У 1992 2012 2012 2013.<br>МИНИСТЕРСТВО НАУКИ ГАТЕМЕРИЕРО ОБЪР 2016 244с728abc3661ab35c9d50210dcf0e75e03a5b6fdf6436<br>Федеральное государственное бюджетное образовательное учреждение высшего образования «Кемеровский государственный университет» Кузбасский гуманитарно-педагогический институт федерального государственного бюджетного образовательного учреждения высшего образования «Кемеровский государственный университет» Факультет информатики, математики и экономики

> **УТВЕРЖДАЮ** Декан А.В. Фомина 09 февраля 2023 г.

#### Рабочая программа дисциплины

К.М.04.02 Практикум по программированию Код, название дисциплины /модуля

> Направление подготовки 09.03.03 Прикладная информатика Код, название направления

Направленность (профиль) подготовки Прикладная информатика в экономике Программа бакалавриата

> Квалификация выпускника бакалавр

> > Форма обучения Очная

Год набора 2023

Новокузнецк 2023

# **Оглавление**

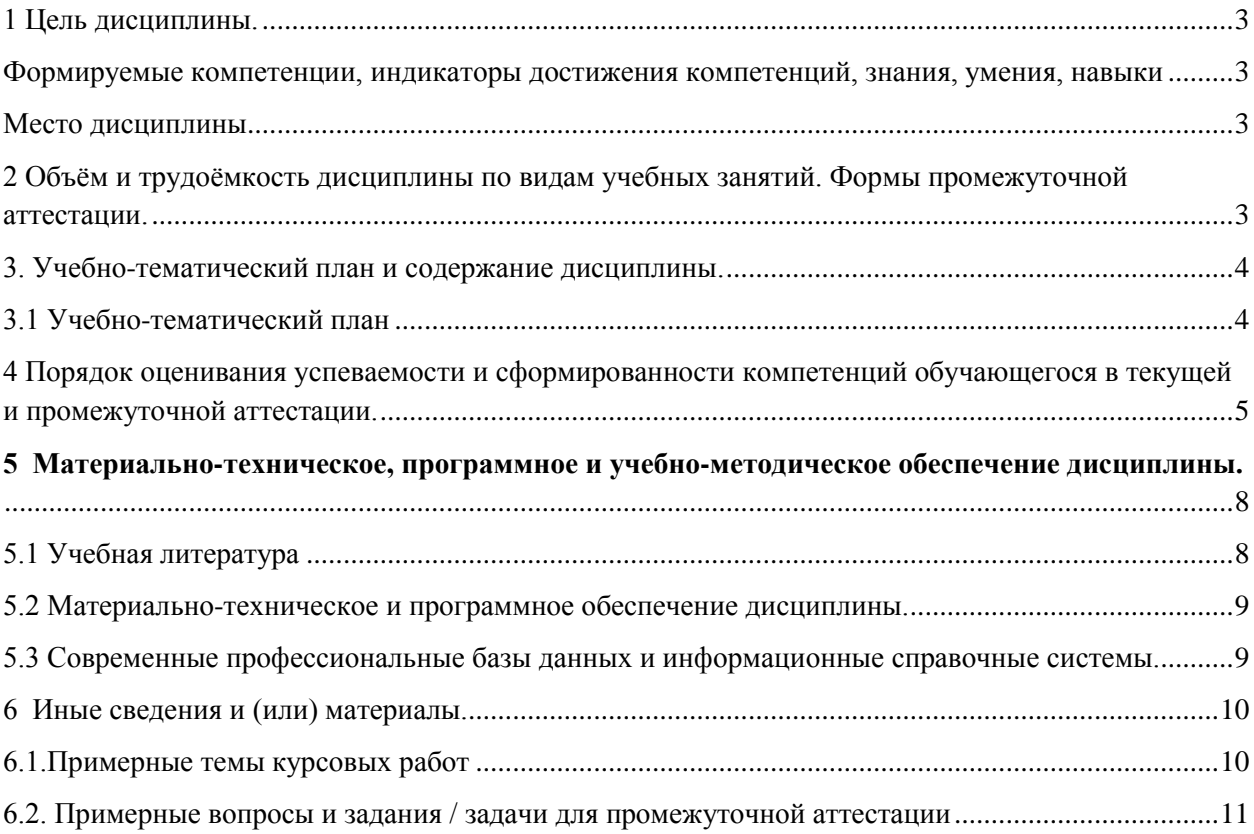

## <span id="page-2-0"></span>1 Цель дисциплины.

В результате освоения данной дисциплины у обучающегося должны быть сформированы компетенции основной профессиональной образовательной программы бакалавриата (далее - ОПОП): ОПК-2, ОПК-7.

### <span id="page-2-1"></span>Формируемые компетенции, индикаторы достижения компетенций, знания, умения, навыки

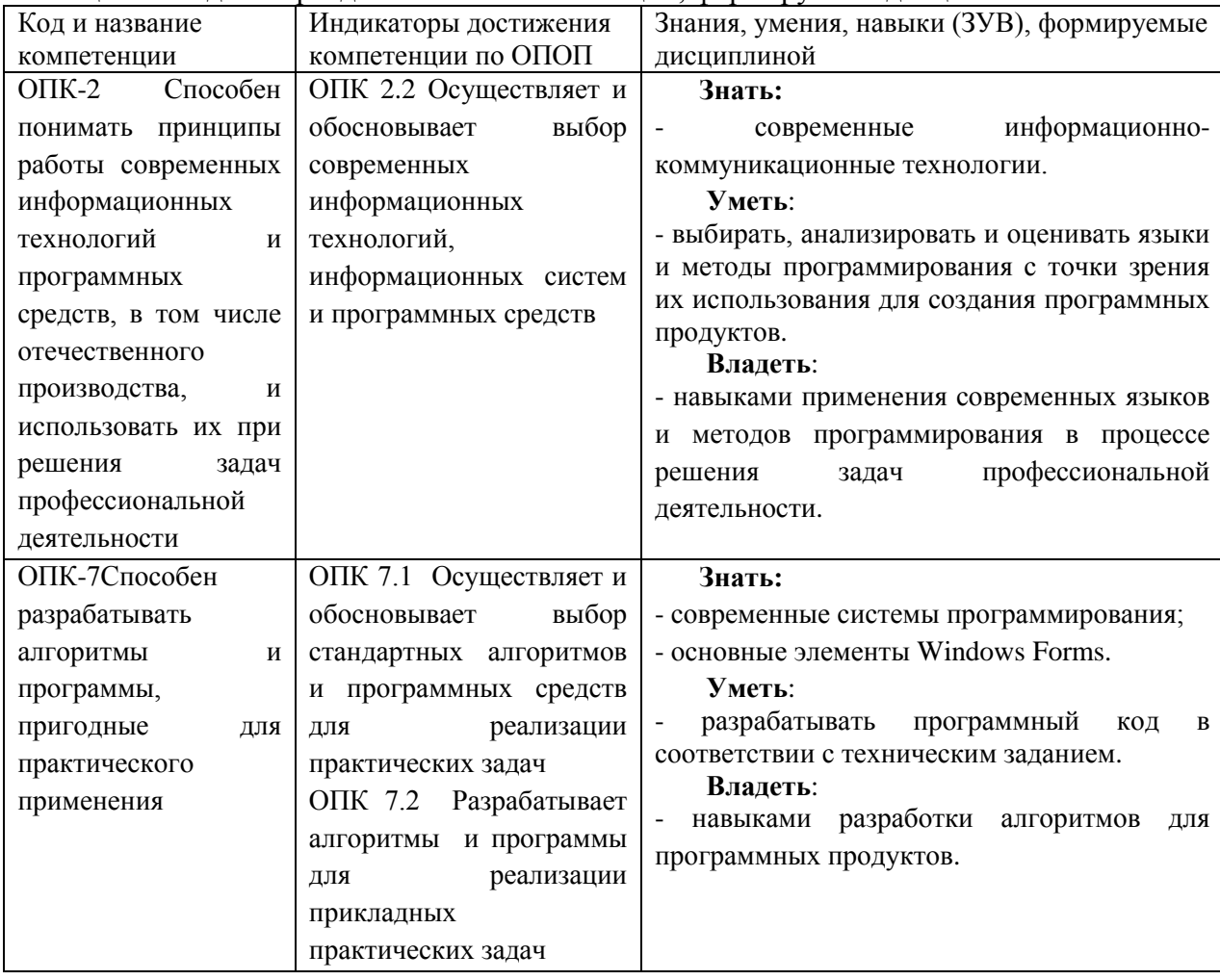

Таблица 1 – Индикаторы достижения компетенций, формируемые дисциплиной

#### Место лиспиплины

<span id="page-2-2"></span>Дисциплина включена в модуль «Современные информационные технологии» ОПОП ВО, часть, формируемая участниками образовательных отношений. Дисциплина осваивается на 1-2 курсах в 1-3 семестрах.

## <span id="page-2-3"></span>2 Объём и трудоёмкость дисциплины по видам учебных занятий. Формы промежуточной аттестации.

Таблица 4 - Объем и трудоемкость дисциплины по видам учебных занятий

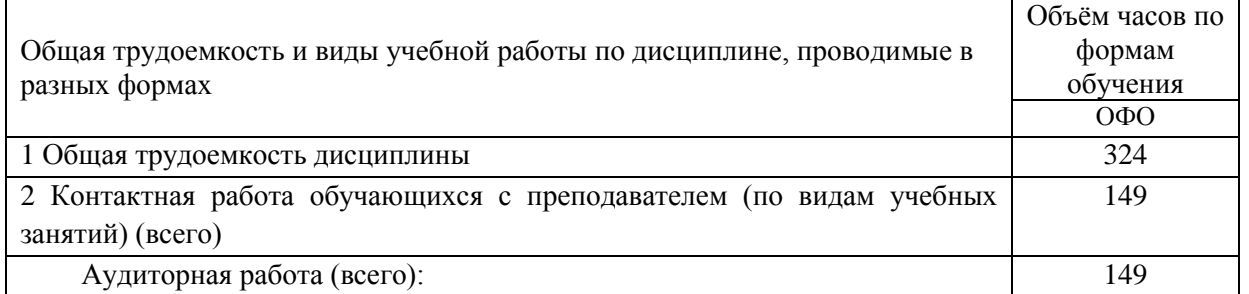

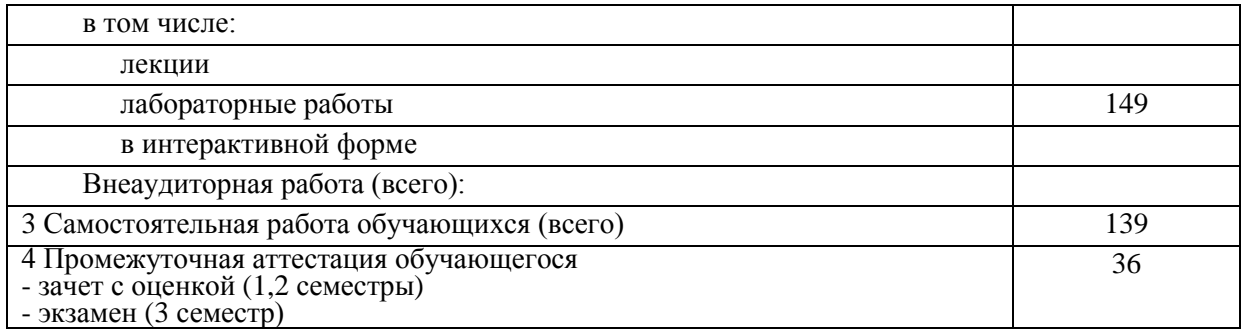

# <span id="page-3-0"></span>3. Учебно-тематический план и содержание дисциплины.

# 3.1 Учебно-тематический план

Таблица 5 - Учебно-тематический план очной формы обучения

<span id="page-3-1"></span>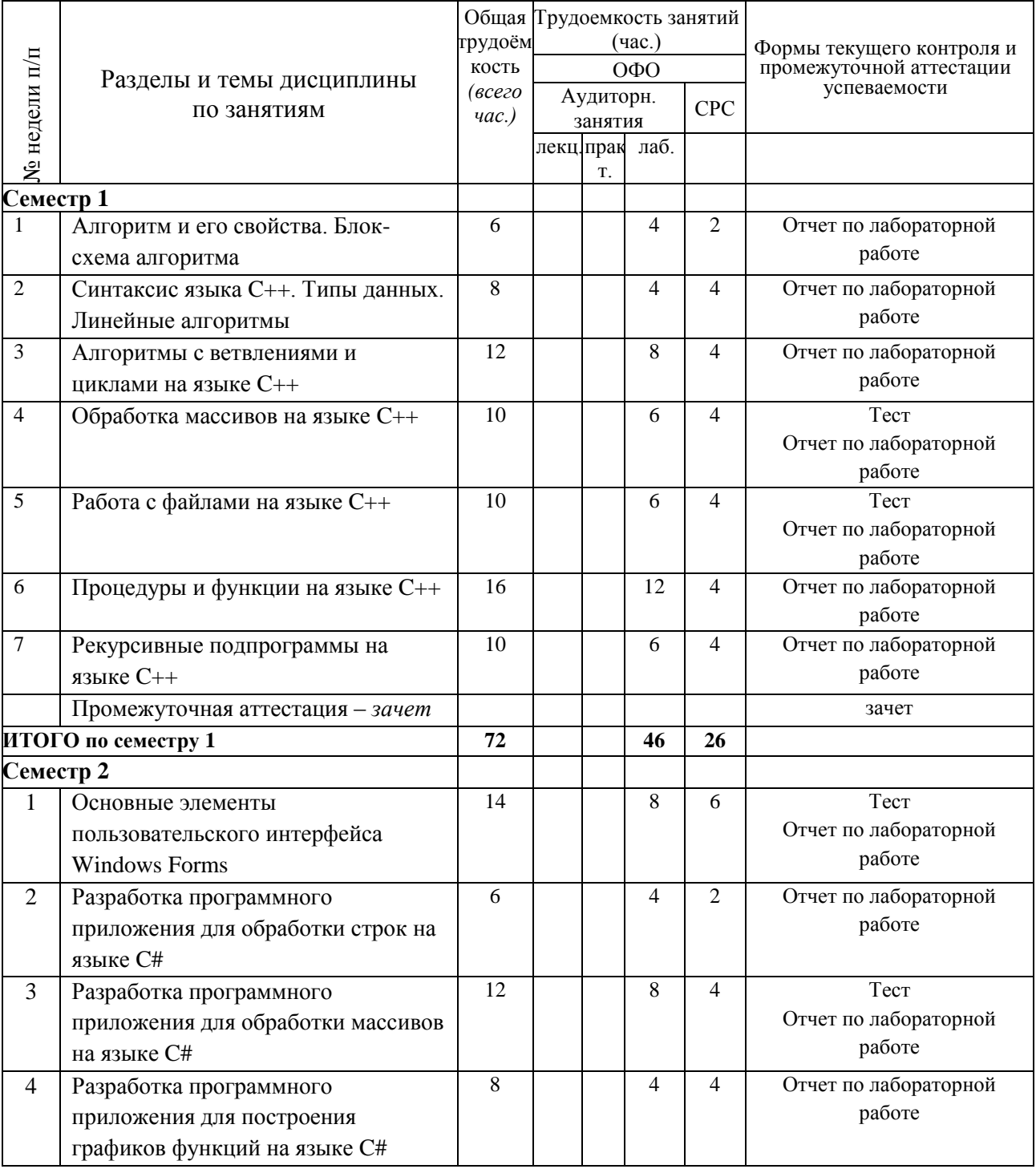

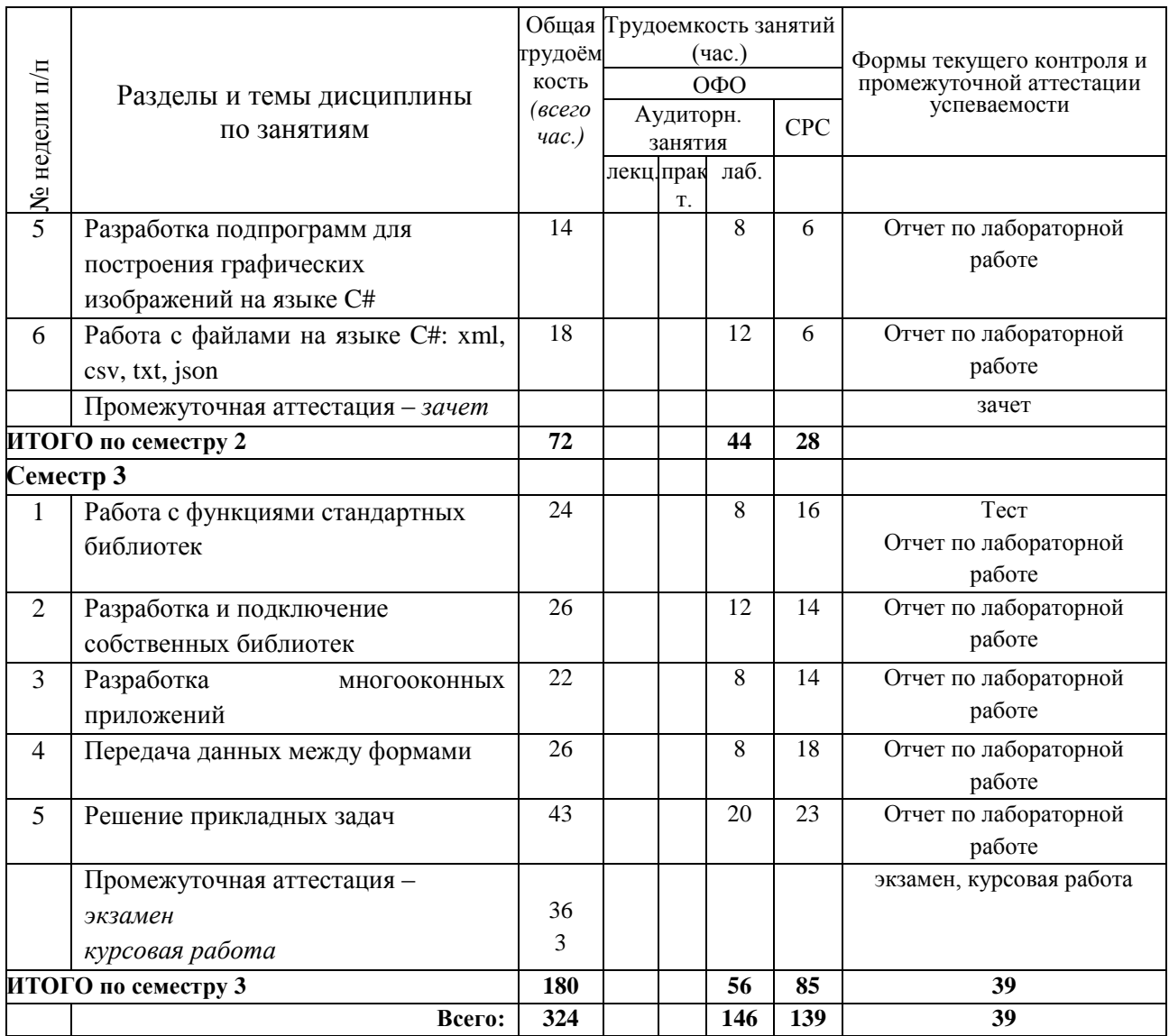

# <span id="page-4-0"></span>**4 Порядок оценивания успеваемости и сформированности компетенций обучающегося в текущей и промежуточной аттестации.**

Для положительной оценки по результатам освоения дисциплины обучающемуся необходимо выполнить все установленные виды учебной работы. Оценка результатов работы обучающегося в баллах (по видам) приведена в таблицах 7-8.

Таблица 6 - Балльно-рейтинговая оценка результатов учебной работы обучающихся по видам (БРС) в 1 семестре

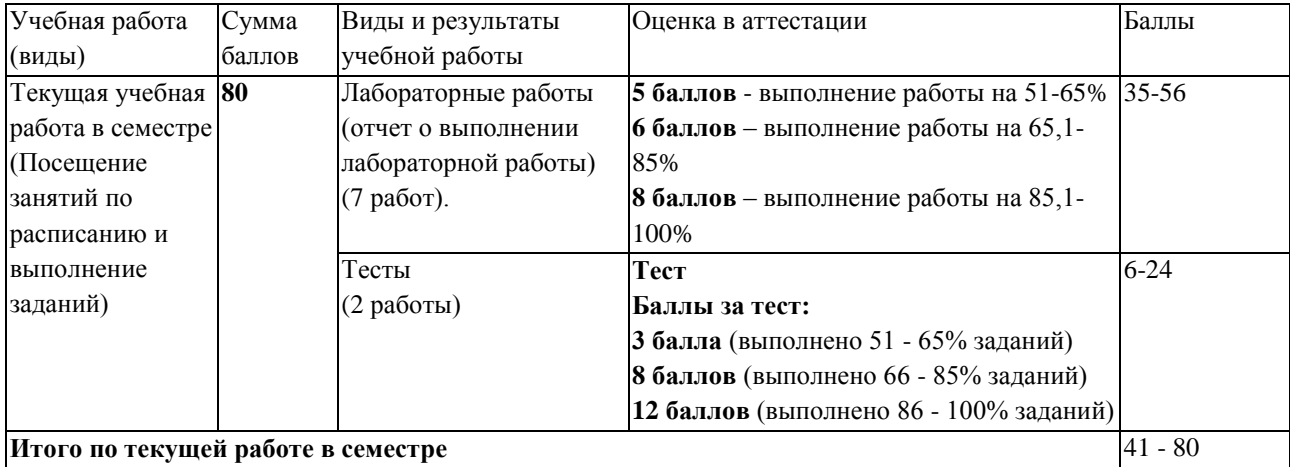

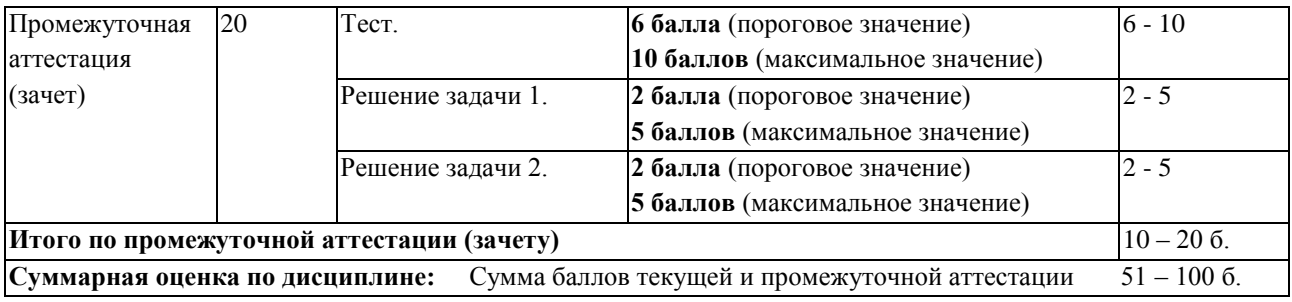

## Таблица 7 - Балльно-рейтинговая оценка результатов учебной работы обучающихся по видам (БРС) во 2 семестре

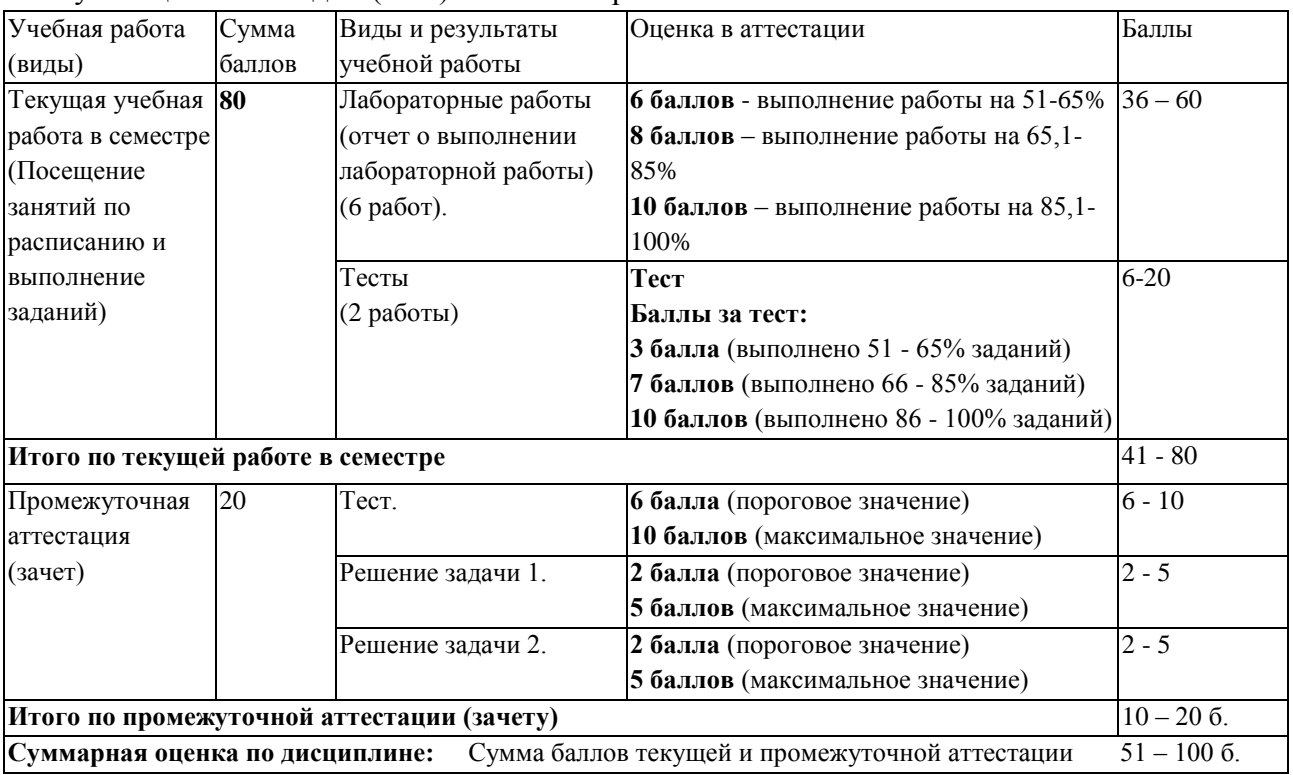

Таблица 8 - Балльно-рейтинговая оценка результатов учебной работы обучающихся по видам (БРС) в 4 семестре

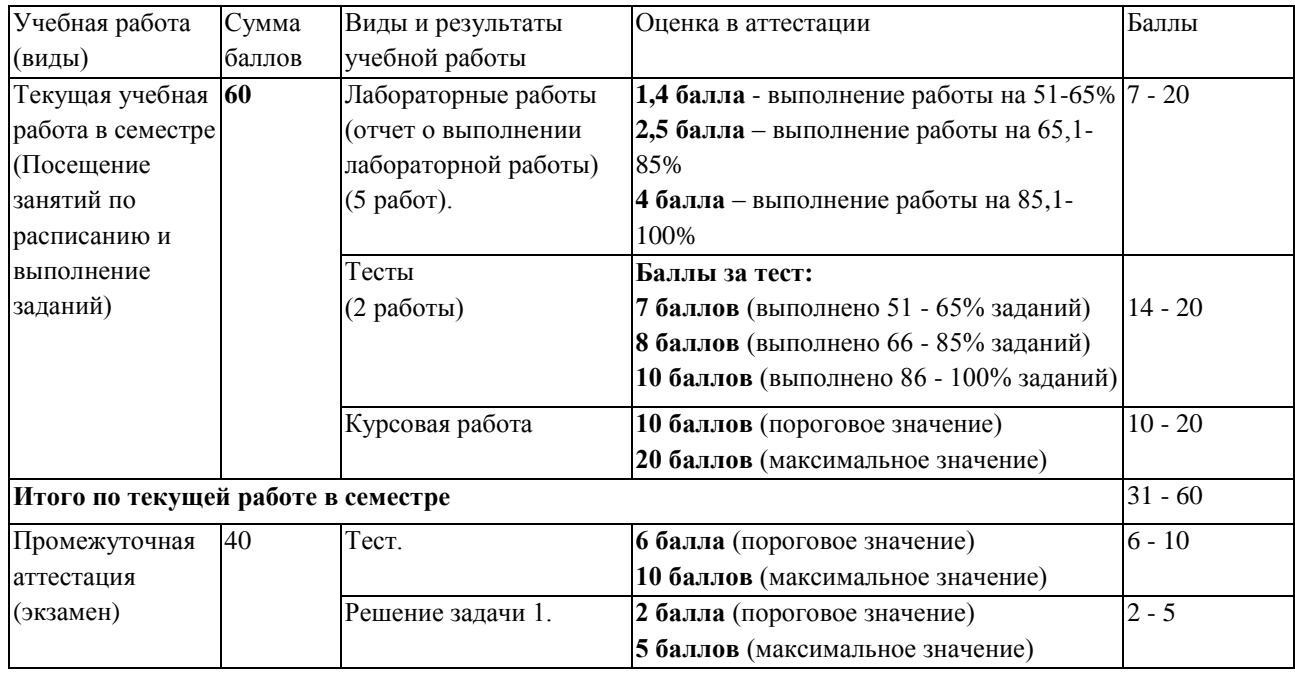

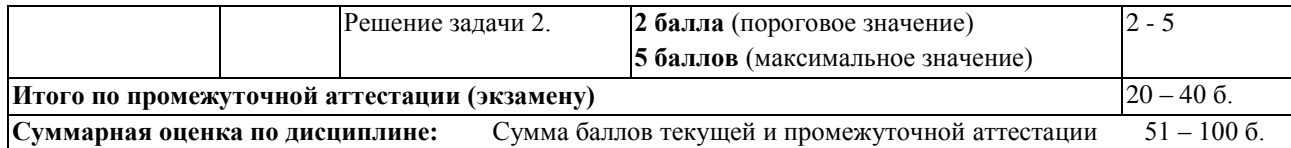

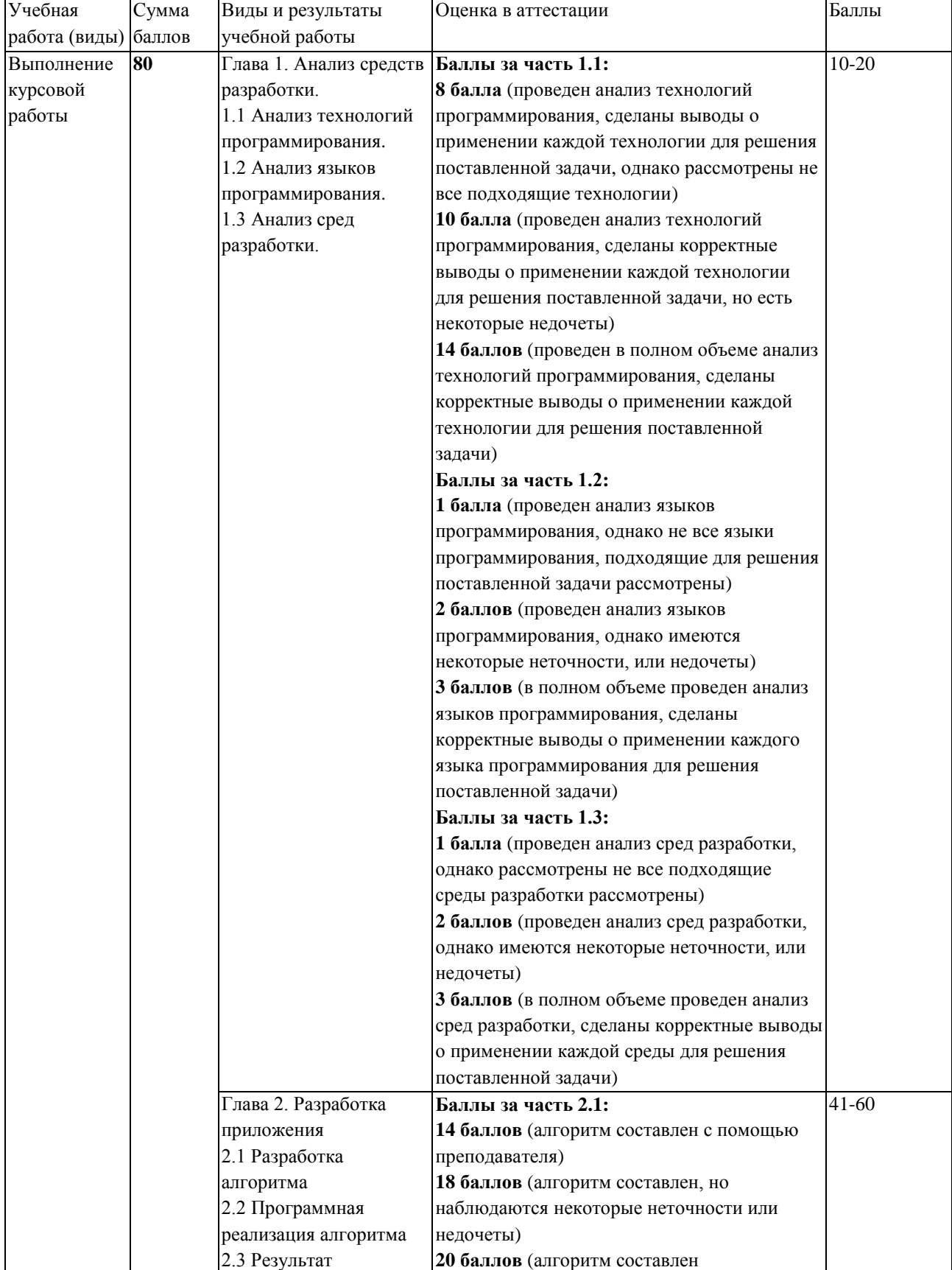

# Таблица 9 - Балльно-рейтинговая оценка выполнения курсовой работы в 3 семестре

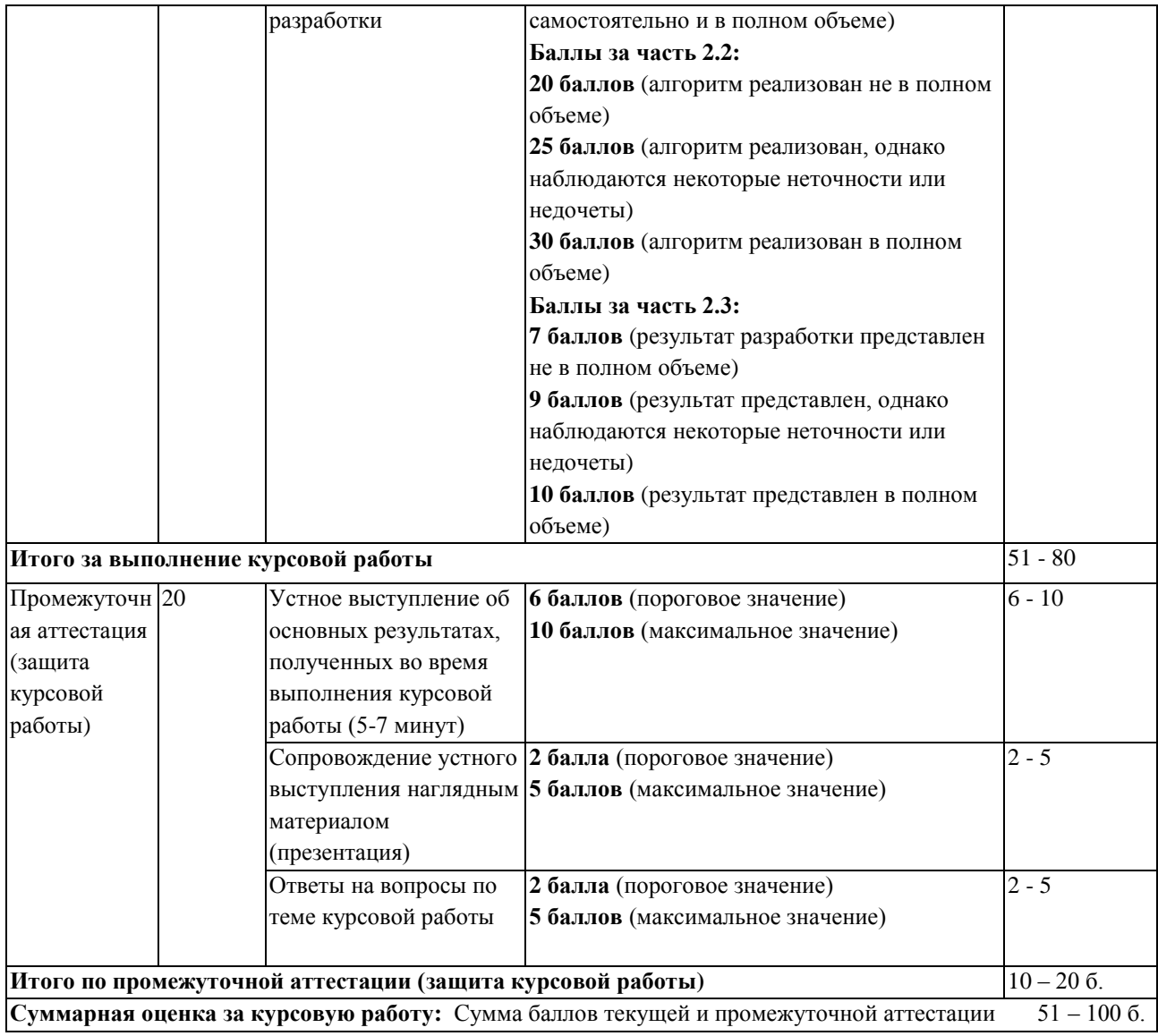

В промежуточной аттестации оценка выставляется в ведомость в 100-балльной шкале и в буквенном эквиваленте (таблица 10)

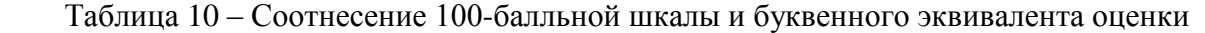

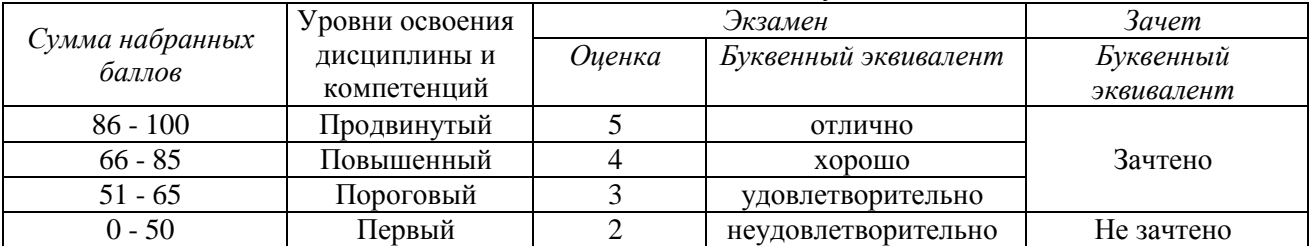

# <span id="page-7-0"></span>**5 Материально-техническое, программное и учебнометодическое обеспечение дисциплины.**

## **5.1 Учебная литература**

### **Основная учебная литература**

<span id="page-7-1"></span>Трофимов, В.В. Алгоритмизация и программирование : учебник / В.В. Трофимов, Т.А. Павловская. – Москва : Издательство Юрайт, 2019. – 137 с. – ISBN 978-5-534-07834- 3. – URL:<https://www.biblio-online.ru/viewer/algoritmizaciya-i-programmirovanie-423824>

#### **Дополнительная учебная литература**

Федоров, Д. Ю. Программирование на языке высокого уровня Python : учебное пособие для вузов / Д. Ю. Федоров. — 5-е изд., перераб. и доп. — Москва : Издательство Юрайт, 2023. — 227 с. — (Высшее образование). — ISBN 978-5-534-17323-9. — Текст : электронный // Образовательная платформа Юрайт [сайт]. — URL: [https://urait.ru/bcode/532868.](https://urait.ru/bcode/532868)

Огнева, М. В. Программирование на языке С++: практический курс : учебное пособие для вузов / М. В. Огнева, Е. В. Кудрина. — Москва : Издательство Юрайт, 2023. — 335 с. — (Высшее образование). — ISBN 978-5-534-05123-0. — Текст : электронный // Образовательная платформа Юрайт [сайт]. — URL: https://urait.ru/bcode/515142.

#### <span id="page-8-0"></span>**5.2 Материально-техническое и программное обеспечение дисциплины.**

Учебные занятия по дисциплине проводятся в учебных аудиториях КГПИ ФГБОУ ВО «КемГУ»:

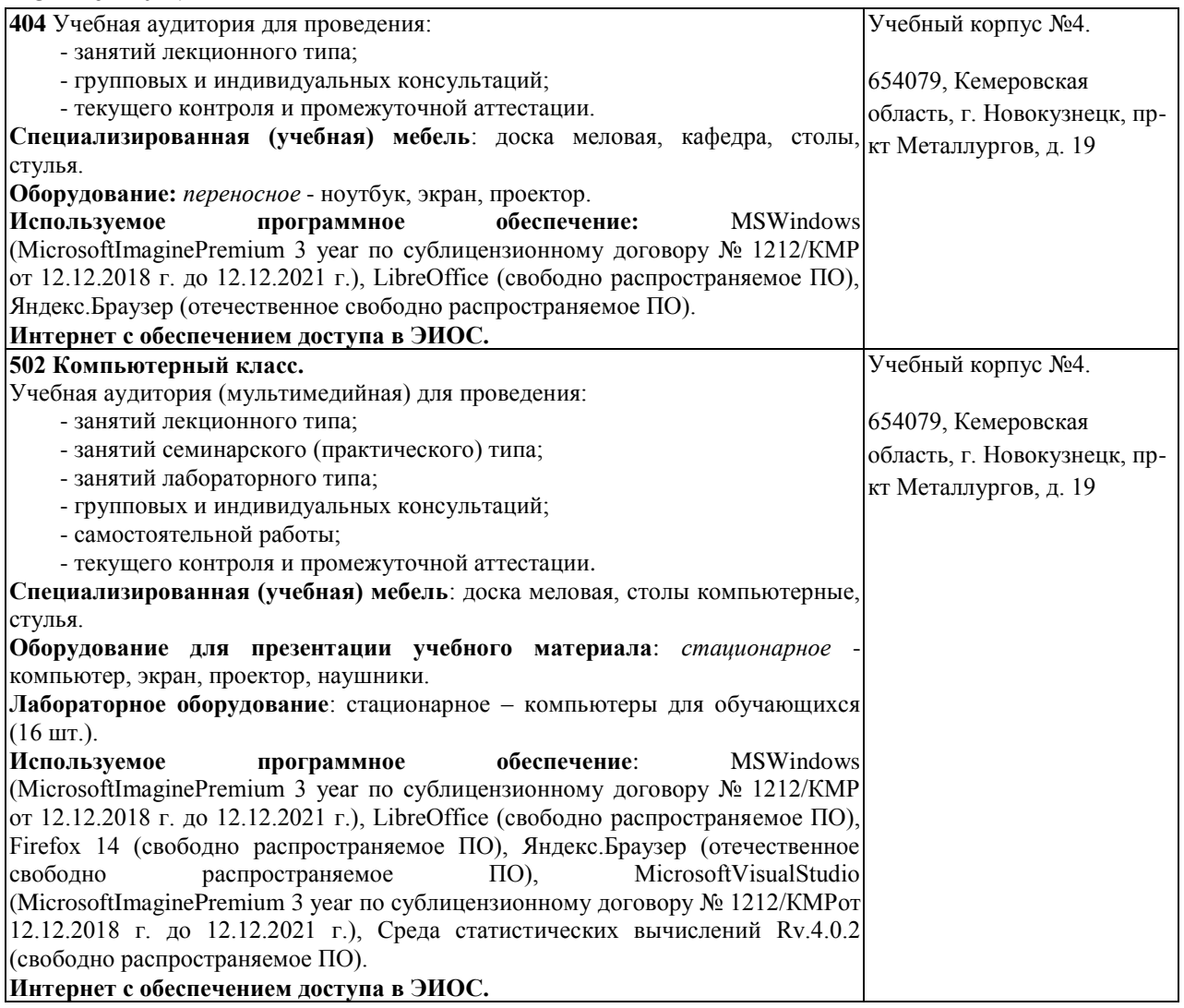

## <span id="page-8-1"></span>**5.3 Современные профессиональные базы данных и информационные справочные системы.**

**Перечень СПБД и ИСС по дисциплине**

CITForum.ru - on-line библиотека свободно доступных материалов по

информационным технологиям на русском языке - http://citforum.ru

Научная электронная библиотека eLIBRARY.RU – крупнейший российский информационный портал в области науки, технологии, медицины и образования, содержащий рефераты и полные тексты - www.elibrary.ru

База данных Science Direct (более 1500 журналов издательства Elsevier, среди них издания по математике и информатике), режим доступа :https://www.sciencedirect.com

#### <span id="page-9-0"></span>**6 Иные сведения и (или) материалы.**

#### <span id="page-9-1"></span>**6.1.Примерные темы курсовых работ**

- 1. Разработка графического редактора.
- 2. Разработка редактора UML-диаграмм.
- 3. Разработка приложения моделирования и визуализации физических законов.
- 4. Разработка приложения «Автовокзал».
- 5. Разработка приложения моделирования движения транспортных средств на

перекрестке.

- 6. Разработка приложения автоматизированного раскроя материала.
- 7. Разработка приложения «Библиотека».
- 8. Разработка приложения заказа такси.
- 9. Разработка приложения «Гостиница».
- 10. Разработка приложения для автостоянки.
- 11. Разработка приложения регистрации участников соревнования.
- 12. Разработка приложения для сервисного центра.
- 13. Разработка приложения «Планировщик».
- 14. Разработка приложения для автосервиса.
- 15. Разработка файлового менеджера.
- 16. Разработка приложения, моделирующего функционирование замкнутой биологической системы.
	- 17. Разработка приложения для автобусного парка.
	- 18. Разработка приложения моделирования планетарной системы.

19. Разработка приложения для вычисления площади произвольного многоугольника.

- 20. Разработка приложения моделирования муравейника.
- 21. Разработка компьютерной версии игры «Монополия».
- 22. Разработка приложения проведения on-line аукционов.
- 23. Разработка приложения заказа товаров.
- 24. Разработка приложения «Портфолио студента».
- 25. Разработка приложения «Туристическое агентство».
- 26. Разработка приложения моделирования химических процессов.
- 27. Разработка приложения формирования и отображения 3D-объектов.
- 28. Разработка приложения «Музей».
- 29. Разработка приложения «Зоопарк».
- 30. Разработка приложения моделирования улья.

# <span id="page-10-0"></span>**6.2. Примерные вопросы и задания / задачи для промежуточной аттестации**

## *Семестр 1*

### **Таблица 11 - Примерные теоретические вопросы и практические задания / задачи к зачету**

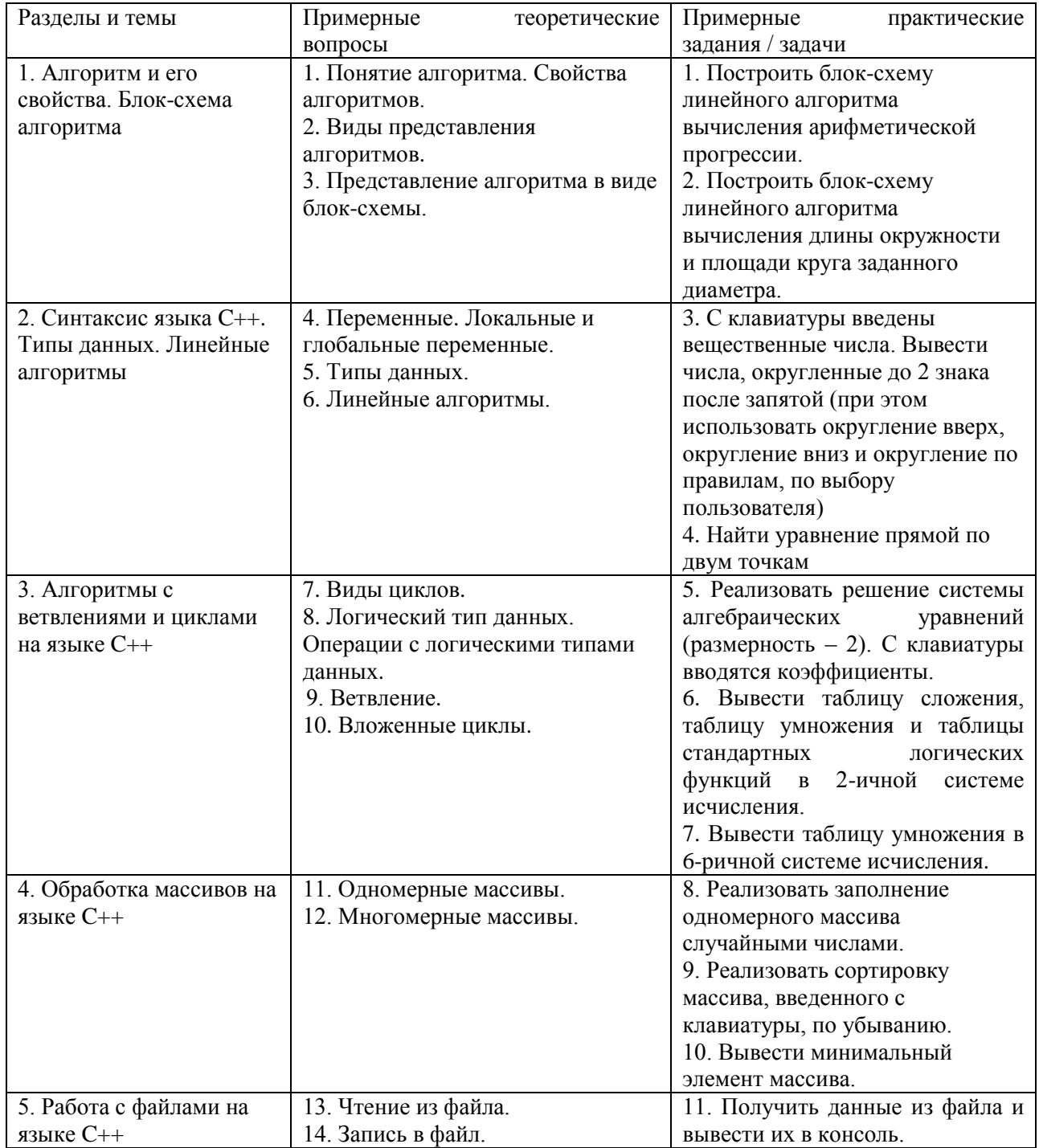

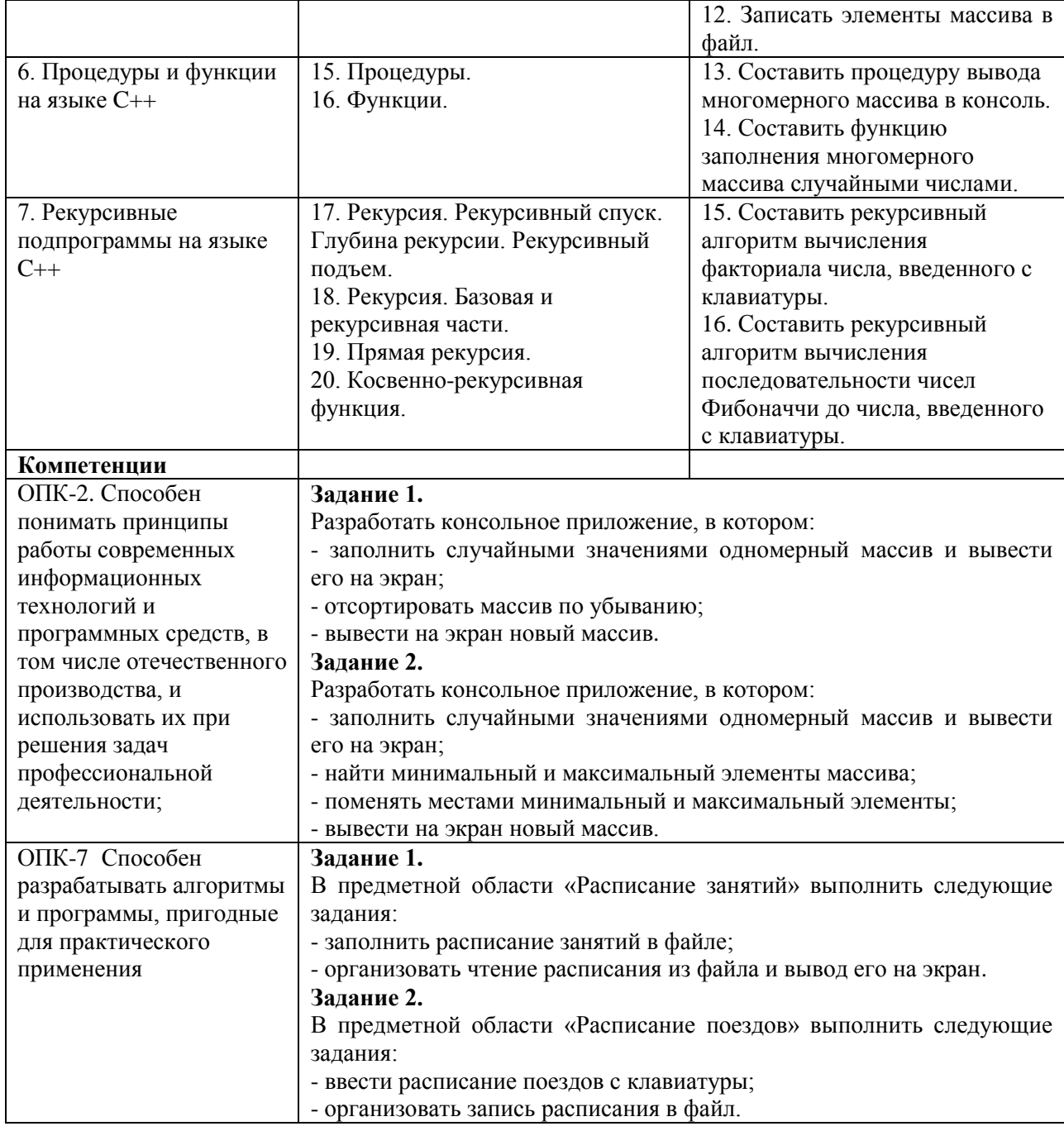

## *Семестр 2*

## **Таблица 12 - Примерные теоретические вопросы и практические задания / задачи к зачету**

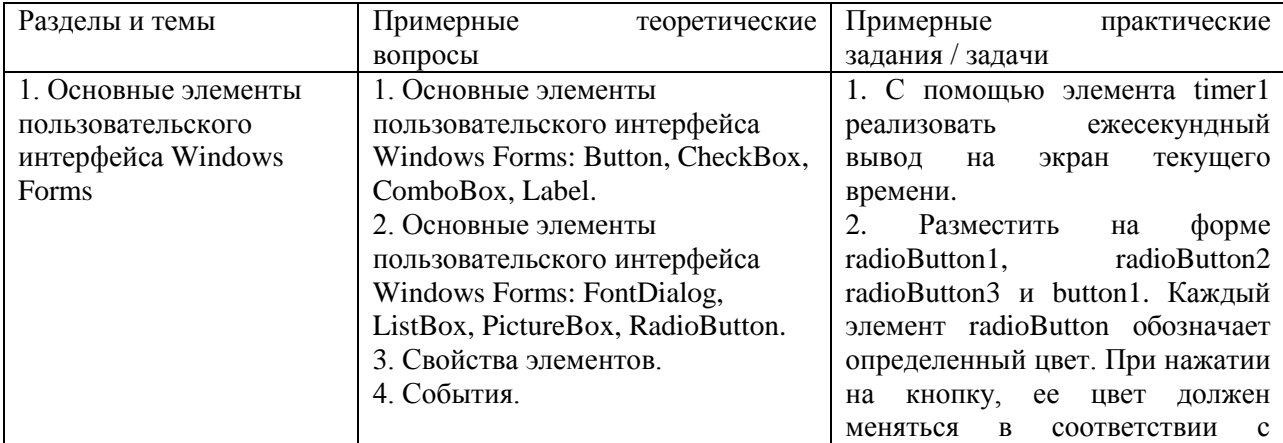

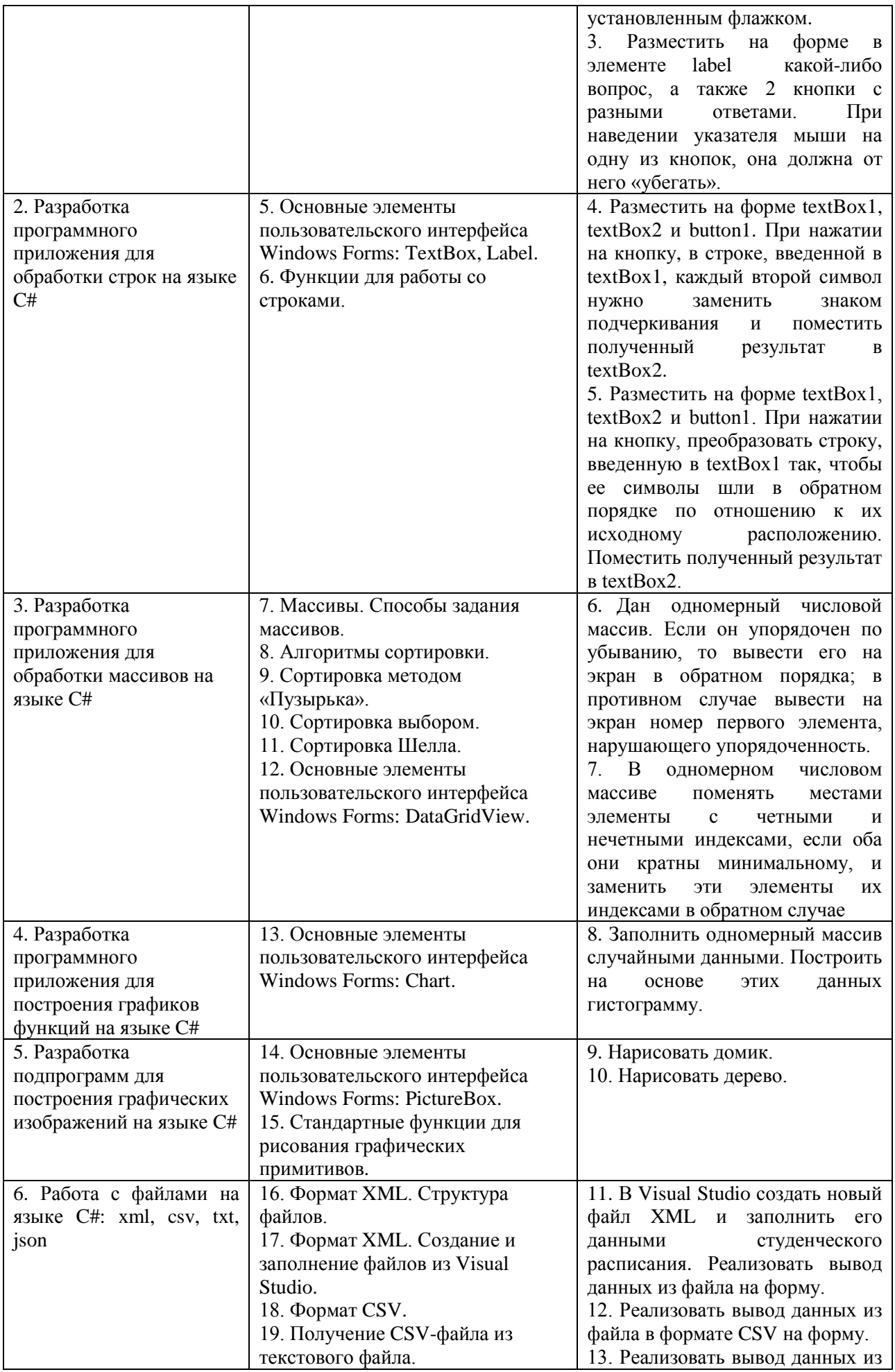

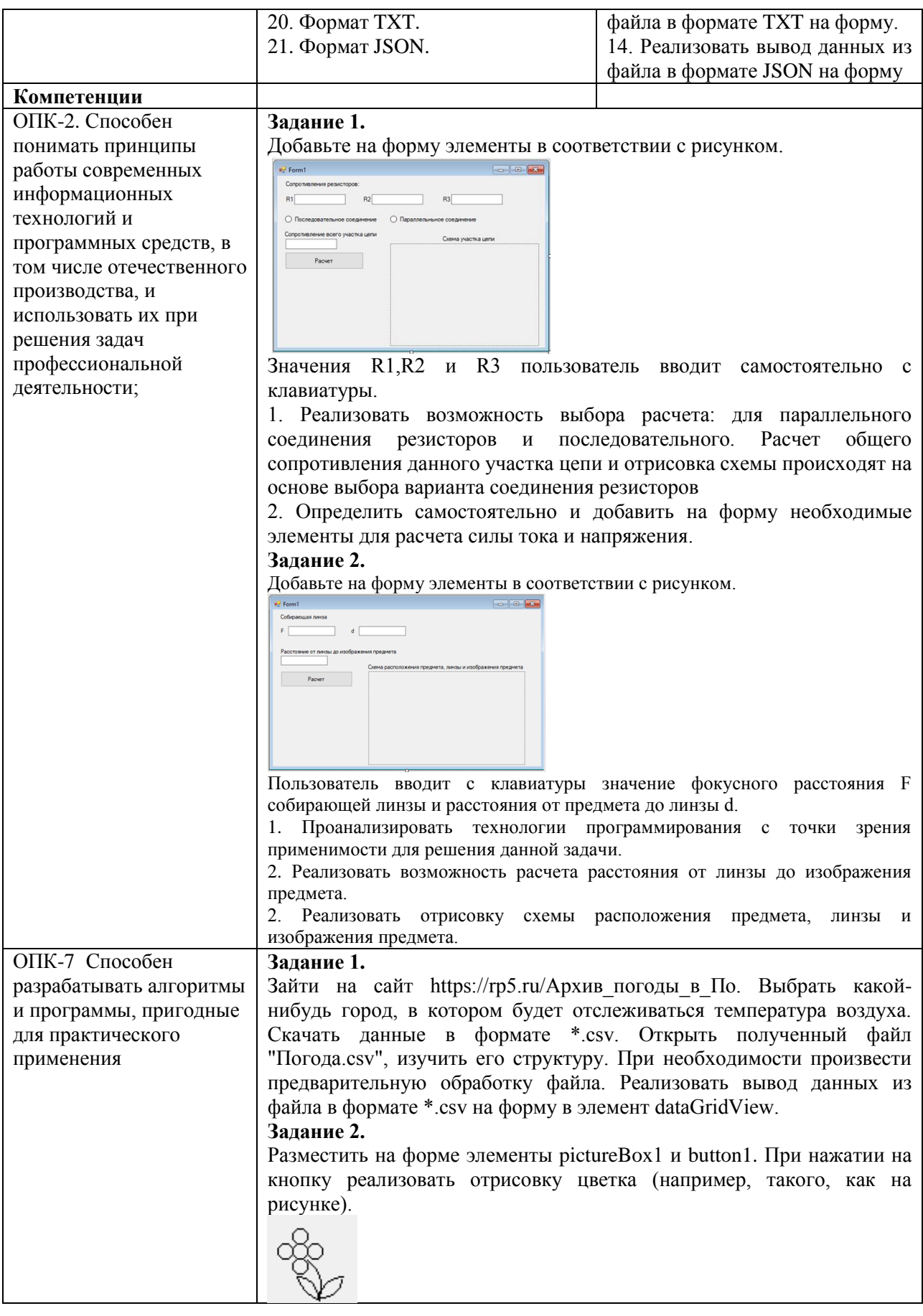

*Семестр 3*

**Таблица 13 - Примерные теоретические вопросы и практические задания /** 

#### задачи к экзамену

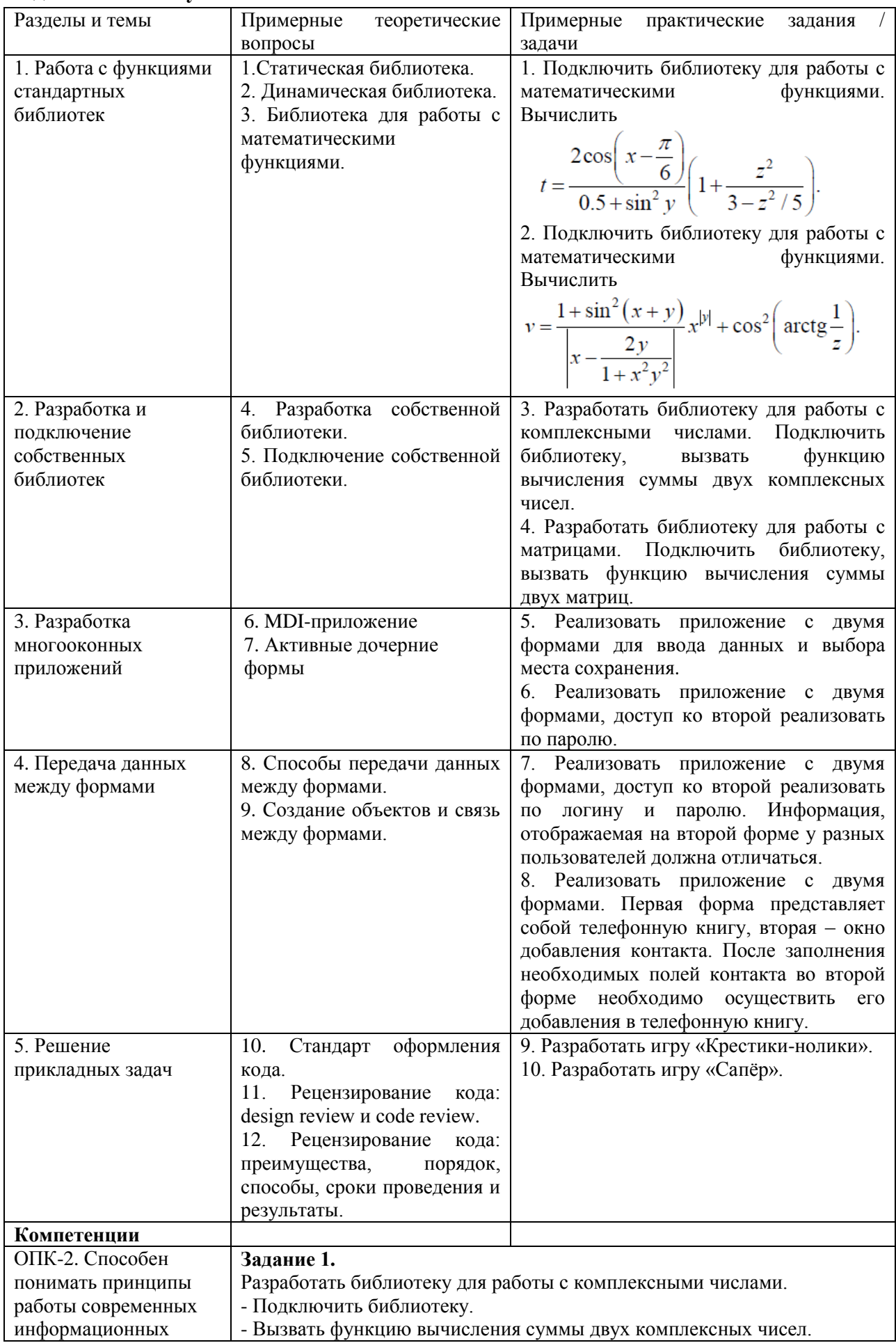

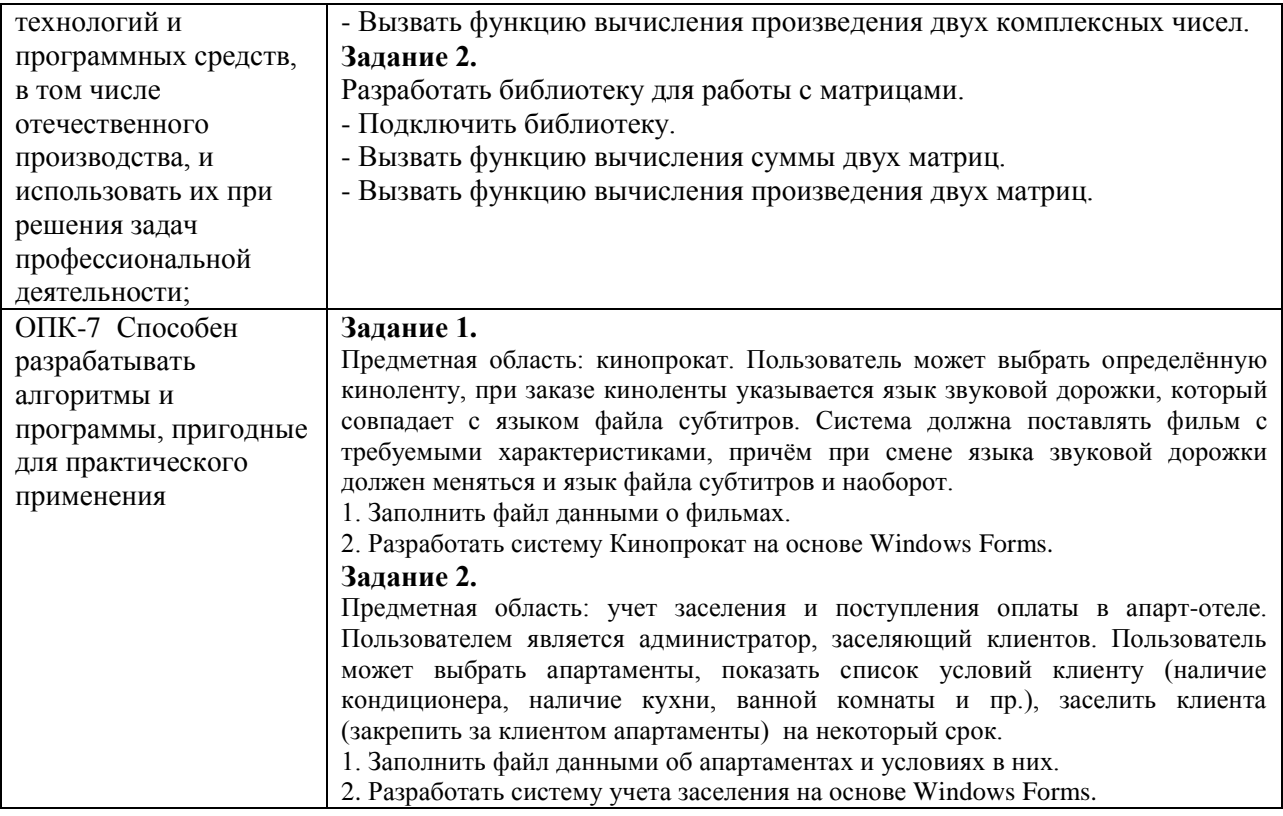

Составитель (и): старший преподаватель кафедры МФММ Гаврилова Ю.С.

(*фамилия, инициалы и должность преподавателя (ей)*)